# **SIMSYNCH**

Digital Circuit Simulator Version 1c5

Aubrey Jaffer

This manual documents SIMSYNCH 1c5 (released June 2010), a digital logic simulator written in SCM.

Copyright © 1997, 1998, 1999, 2000, 2001, 2002, 2003 Aubrey Jaffer

Permission is granted to make and distribute verbatim copies of this manual provided the copyright notice and this permission notice are preserved on all copies.

Permission is granted to copy and distribute modified versions of this manual under the conditions for verbatim copying, provided that the entire resulting derived work is distributed under the terms of a permission notice identical to this one.

Permission is granted to copy and distribute translations of this manual into another language, under the above conditions for modified versions, except that this permission notice may be stated in a translation approved by the author.

# Table of Contents

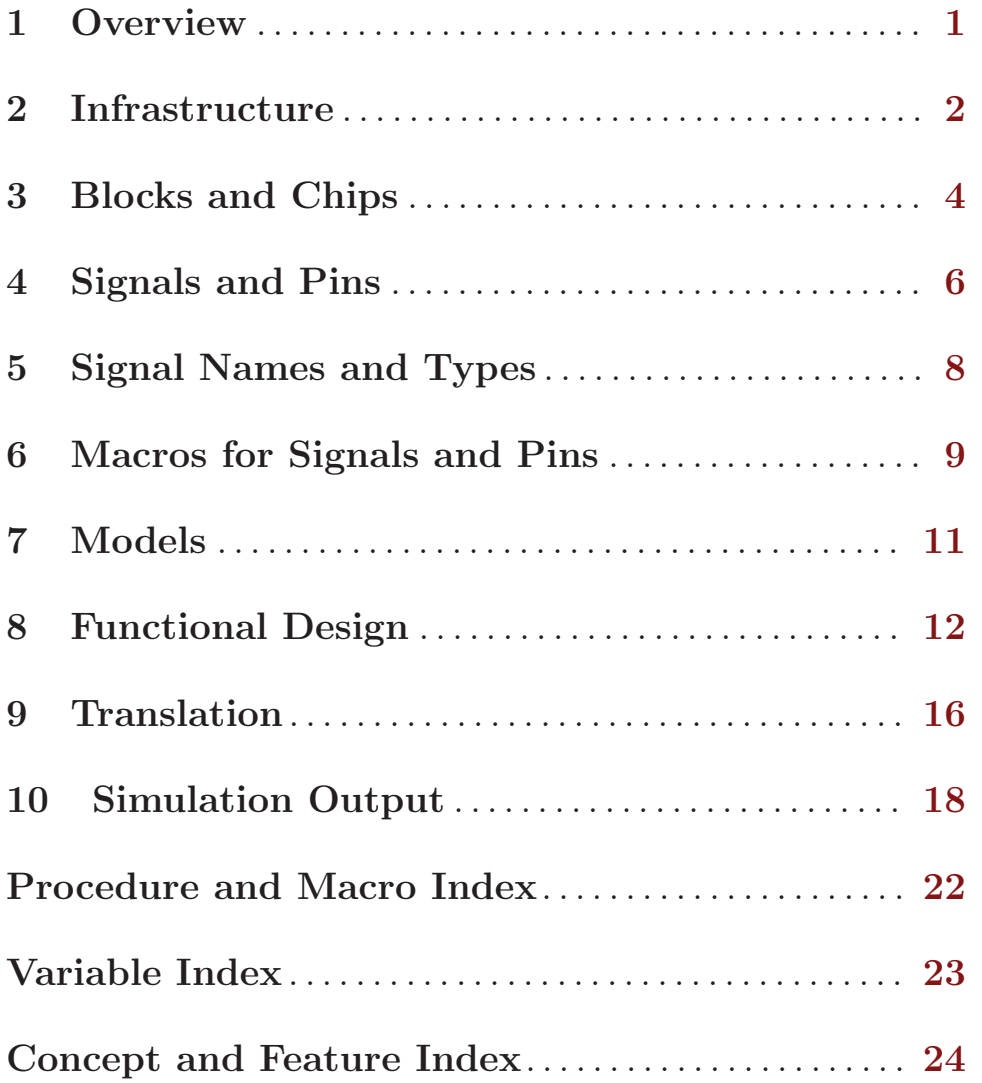

### <span id="page-3-0"></span>1 Overview

SIMSYNCH is a digital logic simulator. The design files are comprised of Scheme definitions and expressions. These design files can be run as a Scheme program at high speed. The design files can also be translated into formats suitable for logic compilers.

SIMSYNCH simulates blocks of synchronous logic, signals whose states change simultaneously on a clock signal transition. Each block also has a reset signal, which forces all signals to the state specified in the design file. SIMSYNCH can simultaneously simulate multiple blocks with different clocks and resets.

Blocks can contain multiple devices; Devices can contain multiple blocks.

For a list of the features that have changed since the last SIMSYNCH release, see the file 'ANNOUNCE'. For a list of the features that have changed over time, see the file 'ChangeLog'.

The author can be reached as 'agj@alum.mit.edu'. The most recent information about SIMSYNCH can be found on SIMSYNCH's WWW home page:

<http://people.csail.mit.edu/jaffer/SIMSYNCH.html>.

### <span id="page-4-0"></span>2 Infrastructure

SIMSYNCH unpacks into a directory called 'synch'. I set up design directories as peers of 'synch'; that is, both are subdirectories of the same directory. I find it useful to put related designs in one directory. I use short design names which prefix all SIMSYNCH files which comprise that design. For instance, a design comprised of files 'foo.scm', 'fooio.scm', and 'foojtag.scm' having a block named 'xp' would compile into 'foo-xp.pds'.

In order to load SIMSYNCH files, you need to create a local SLIB catalog (named 'usercat') within the design directory or your HOME directory. This catalog translates symbols to the pathnames of SIMSYNCH files.

```
;;; "usercat": SLIB catalog additions for SIMSYNCH. -*-scheme-*-
(
(simsynch . "../synch/simsynch.scm")
(run . "../synch/run.scm")
(models . "../synch/models.scm")
(logic . "../synch/logic.scm")
(machxl . "../synch/scm2mach.scm")
(verilog . "../synch/scm2vrlg.scm")
(vhdl . "../synch/scm2vhdl.scm")
\lambda
```
My design files can then load SIMSYNCH with the expression:

(require 'simsynch)

Time-stamp:  $time\text{-string}$  [Function] The Time-stamp: procedure is named to exploit a feature of the Emacs text editor. The Emacs command 'M-x time-stamp' updates the string in the Time-stamp: expression to the current time and author.

If Time-stamp: is not called, the default time-stamp is #f; the default author is me.

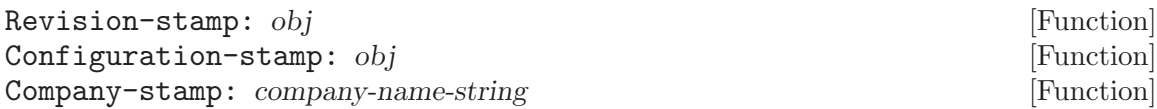

The rest of these stamps are not supported by Emacs.

All of these information fields are used in creating the headers for logic compiler design files. This information can also be used to in creating identification fields for programmable logic devices.

```
(Time-stamp: "97/10/17 14:31:24 jaffer")
(Company-stamp: "Bipolar Technologies")
(Revision-stamp: 0)
```
create-board board-name dbtype **in the set of the set of the set of the set of the set of the set of the set of the set of the set of the set of the set of the set of the set of the set of the set of the set of the set of** 

Creates an SLIB relational database of type dbtype as file 'board-name.db'. The returned open database has empty tables for describing the pin and signal arrangements for a design.

After all calls have been made to define-synchronous-system, do the following to commit the database file:

#### (solidify-database \*board\*)

<span id="page-5-0"></span>If the database file 'board-name.db' was not closed, solidified, or synced from a previous run, create-board will fail with the error:

;While loading "../synch/simsynch.scm", line 219: ;loaded from "uart.scm", line 24:

; loading SIMSYNCH 1b7

;ERROR: "uart.db" locked by "jaffer@aubrey.jaffer.3837:1056316195"

In order to proceed, delete the '.#board-name.db' and/or '~\$board-name.db' files:

36 Jun 22 17:09 .#uart.db -> jaffer@aubrey.jaffer.3837:1056316195 162 Jun 22 17:09 ~\$uart.db

\*design\* [Variable]

This symbol names the design. \*design\* should be set before loading SIMSYNCH files. The design name is used in constructing filenames. The default value for \* $design*$  is test.

#### \*board\* [Variable]

When loaded, the file 'simsynch.scm' sets the identifier  $*board*$  to the database created by (create-board \*design\* 'alist-table).

comment string1 . . . [Function]

Appends string1 . . . to the strings given as arguments to previous calls comment.

comment [Function] Returns the (appended) strings given as arguments to previous calls comment and empties the current string collection.

#### #;text-till-end-of-line [Read syntax]

Behaves as (comment "text-till-end-of-line").

synch:register-ptag, synch:register-block, synch:define-pin, and synch:definesignal capture the documentation strings specified before them by '#;' or calls to comment.

### <span id="page-6-0"></span>3 Blocks and Chips

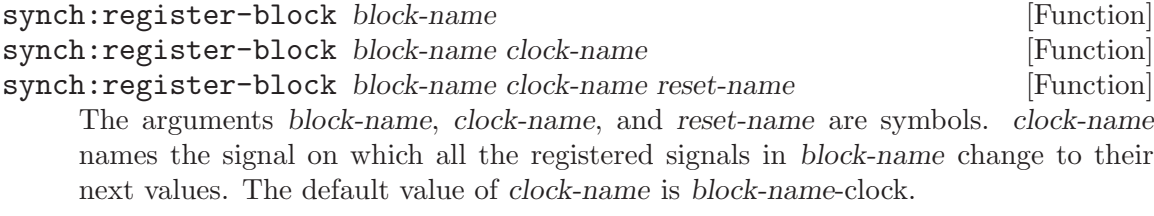

reset-name names the signal which disables all the registered signals in block-name. Until reset-name deasserts, all the registered signals have their initial values. The default value of reset-name is block-name-reset-.

If reset-name is a list with first element 'synchronous', then the reset state is unspecified if no clock is present during reset; and the second element of reset-name otherwise.

Subsequent SIMSYNCH definitions until the next synch:register-block will pertain to the block block-name.

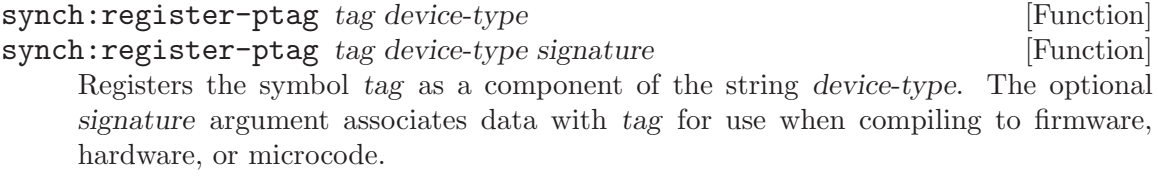

#### define-synchronous-system block-name ... body [Macro] define-synchronous-system collects all the signals defined in block-name and defines block-name-sim to a procedure of one argument, the number of cycles to simulate.

When the returned procedure, *block-name-sim*, is called, it sets the queued count for block block-name to the argument if it is larger than that already queued. blockname-sim then calls simulate!, which runs a cycle of each non-reset block with queued cycles.

define-synchronous-system also defmacros block-name to an accessor for all registered signals in block-name:

### <block-name> registered-signal [Macro] Returns the value of identifier registered-signal in block <br/> <br/>block-name> if that

block is running; eval of registered-signal's initial-value-expression if <br/>blockname> is reset.

The block-name macro provides signal connections between blocks. In addition, the block-name macro provides easy access to simulation state from interactive sessions.

When the simulation is run from an interactive Scheme session, inputting any character will stop the simulation with a breakpoint which can be resumed by (bk).

synch:register-ptag and synch:register-block store the documentation strings specified before them by '#;' or calls to comment.

### <span id="page-8-0"></span>4 Signals and Pins

These functions are the "pure" interface to defining signals and pins. They were created after the macro interface of the next section.

#### synch: insert-check expr [Function]

Adds the scheme expression expr to the body of the  $*block*$  simulator. Check expressions are evaluated once per clock cycle of their block while the block's reset is deasserted.

Check expressions are evaluated in the order in which they are defined by synch:insert-check.

#### synch:define-pin ptag signal pin-type pin-name output-enable [Function] paired-input

Associates all of the physical attributes of the symbol signal. Describing the signal flow of signal, pin-type is one of

- output
- input/output
- wire-and
- wire-or
- clock
- input
- unused
- internal

#### synch:define-signal signal defining-ptag signal-type reset-state [Function] next-function

Associates the initial state and transitions for signal.

reset-state is the value held by this signal while reset-name for this block is asserted. reset-state should be a boolean for single signals and an integer for vectorized signals. If reset-name is a list with first element 'synchronous', then the reset state is unspecified if no clock is present during reset; and the second element of reset-name otherwise. If reset-name is '\*xxxx\*', then the reset state is unspecified if no clock is present during reset; next-function otherwise.

The scheme expression next-function determines the values for signal when the block reset is deasserted.

signal-type is one of

#### registered

signal will take the value next-function at the next rising edge of this block's clock signal.

#### registered-input

signal will take the value next-function at the next rising edge of this block's clock signal. But when compiling into the hardware description language, signal's input is the pin named signal.

<span id="page-9-0"></span>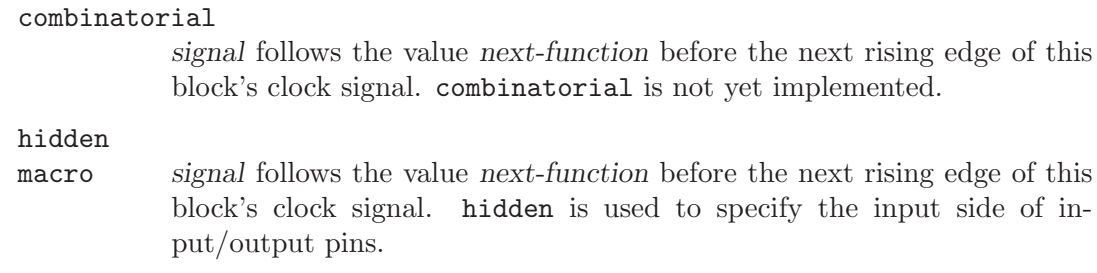

synch:define-pin and synch:define-signal store the documentation strings specified before them by '#;' or calls comment.

synch:define-bus name float-limit clause1 clause2 ... [Function] Each clause is a (quoted) list of two expressions, an output-enable signal and a data value. That data value becomes the value of the bus if its output-enable signal is non-false.

If the last clause is (#t value), then value is returned whenever no other clause is active.

synch:define-bus instantiates checks whether name is being driven from multiple sources to different values. It also creates a check whether name is undriven for float-limit cycles. If the feature check-turnaround is provided when 'simsynch.scm' is loaded, synch:define-bus will also check the at least one cycle separates driving of name from different sources.

### <span id="page-10-0"></span>5 Signal Names and Types

Boolean (simple) signals take values of #t and #f. Boolean identifiers start with an alphabetic character and followed by characters which are alphabetic, numeric, or

!  $$ % 8 * + - / : < = > ? @$  ^ ~

Vectorized signals represent multiple bits and assume integer values.

Vectorized signal names are written as boolean names followed with two integers separated by ' $\ldots$  or ': and encased by square brackets ('[31..0]'). The two integers specify an inclusive range. For example, foocnt [0..3] specifies a fourbit signal. The indexes can be in either order, but little-endian values must not be assigned to big-endian signals and vice versa.

The even/odd bit of vectorized values is always the lowest bit of the index pair. The designer is responsible for shifting vectorized signals to align as desired.

Aggregate signals group multiple vectorized signals into arrays.

### <span id="page-11-0"></span>6 Macros for Signals and Pins

This is the original form of simsynch. It grew over time, so it is poorly organized. But I have a lot of modules written this way.

#### synch:defcheck expr [Macro]

Adds the scheme expression expr to the body of the  $*block*$  simulator. Check expressions are evaluated once per clock cycle of their block while the block's reset is deasserted.

Check expressions are evaluated in the order in which they are defined by synch:defcheck.

#### synch: pre signal [Macro]

Synch: pre is a macro that saves typing. synch: pre retrieves the next-function expression of signal. Using synch:pre has the same effect of inserting the second argument of the synch:set! specifying signal.

The following defmacros treat their pin-name, signal, name argument specially. If the symbol contains a colon  $(':')$ , the part before the colon is the ptag and the part after is the signal name. If the colon is the last character, then the name is #f, which is used for signals which do not connect to pins. If the part after the colon is a number, then the (pin's) name is that number.

synch:set!, synch:set/reset!, and synch:pre do not accept ':' encoded signal-names.

If the pin-name argument is ? (question-mark), this indicates that the fitter should assign a pin(s) for this signal. The assignments for bussed signals can be a range of pin names (eg. 'addr $[12..0]$ ') or a parenthesized list of pin names or numbers (eg. '(34 25 61 12').

synch: defmacro name expression [Macro] Defines name to be a signal of type macro whose value is expression. name will translate to a macro in the hardware description language which replaces name with expression.

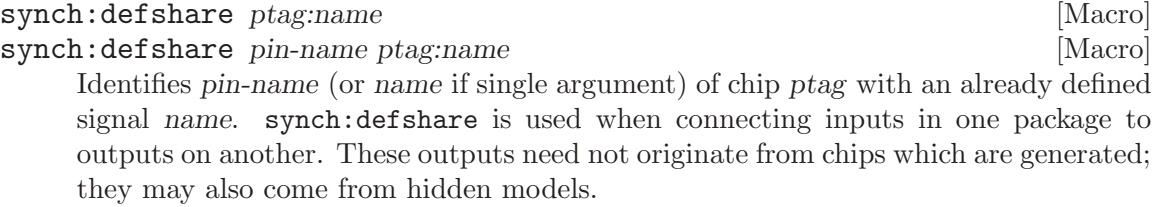

#### synch:definput pin-name name expression [Macro] Defines a pin used only for input. expression is computed as a hidden macro.

#### synch:defreginput pin-name name expression [Macro]

Defines a pin used only for input, but whose signal is delayed by one clock cycle.

<span id="page-12-0"></span>synch:define pin-name signal reset-state pin output-enable [Macro] synch:define pin-name signal reset-state pin output-enable next-function [Macro] Defines a synchronous signal and pin. synch:define defines all of the information synch:define-pin and synch:define-signal do. If next-function is absent, then it must be supplied by use of synch:set!.

output-enable is a boolean valued expression which controls whether the signal drives the  $pin(s)$ . pin is #f or a symbol which names the signal at the pin. Note that the values of pin will necessarily match the values of signal only while output-enable is #t. signal and pin can be the same symbol if you have no need to access the (possibly undriven) signal.

#### (synch:define #f XP:tl-raw #t #f #f)

defines an internal signal with initial value #t.

```
(synch:define 36 XP:dloe- #t dloe- #t)
```
defines an output named dloe-.

```
(synch:define (34 33 32) XP:stpsz-out[2..0] #.tpsz-tag stpsz[2..0] dloe-)
(synch:defmacro HID:stpsz[2..0]
```
(cond (dloe- stpsz-out[2..0]) ((not last-dloe-) dly:-fo-tag-reg)  $(\text{else } -1))$ 

defines bussed pins stpsz[2..0] sometimes driven by the vectorized signal stpsz-out $[2..0]$ , which is always available to the design.  $HID:stpsz[2..0]$  emulates the signals at the pins which can be driven from various sources.

reset-state is the value held by this signal while reset-name for this block is asserted. reset-state should be a boolean for single signals and an integer for vectorized signals. If reset-name is a list with first element 'synchronous', then the reset state is unspecified if no clock is present during reset; and the second element of reset-name otherwise. If reset-name is '\*xxxx\*', then the reset state is unspecified if no clock is present during reset; next-function otherwise.

synch:set! signal next-function [Macro]

The scheme expression next-function determines the values for signal while the block's reset is deasserted.

```
synch:set/reset! signal turn-on turn-off [Macro]
```
is a variant of synch:set! which simulates a clocked set/reset flip-flop. The turnoff expression overrides turn-on when both are simultaneously true; in which case a warning is also generated.

```
synch:declare signal flag [Macro]
```
Declares a translation-target dependent attribute flag for signal in the current block.

(synch:declare caa[7:0] synchronous-reset)

declares that signal caa<sup>[7:0]</sup> is synchronous reset (in the HDL translation).

# <span id="page-13-0"></span>7 Models

#### (require 'models)

'models.scm' contains some simple models of memory. These make- functions should be called as initial values of signals or as top-level defines. If defined at top level and used (as initial value) from two different blocks, the memory allocated is shared between the blocks.

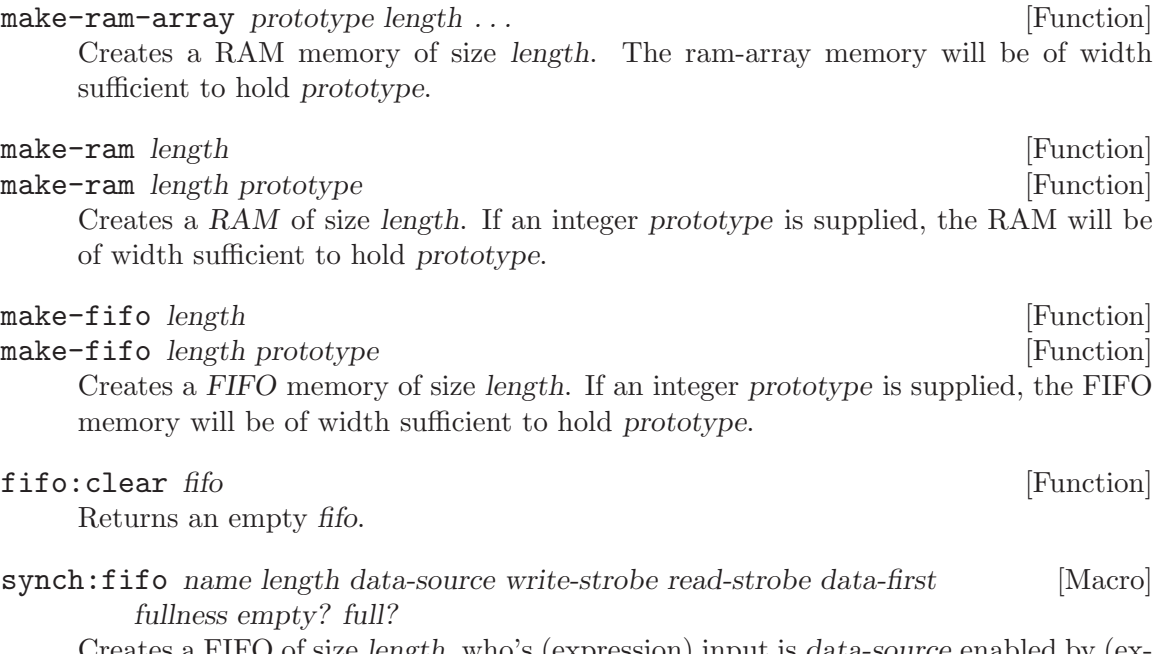

Creates a FIFO of size *length*, who's (expression) input is *data-source* enabled by (expression) write-strobe and emptied by (expression) read-strobe. synch:fifo defines macros or signals with names data-first, fullness, empty?, and full?.

## <span id="page-14-0"></span>8 Functional Design

The simultaneous assignment of signals within a block is managed by define-synchronoussystem. The next-function expressions are functional as opposed to imperative; these expressions should not use set! or other mutators.

See [Chapter 7 \[Models\], page 11](#page-13-0) for how to create (RAM) Arrays and FIFOs.

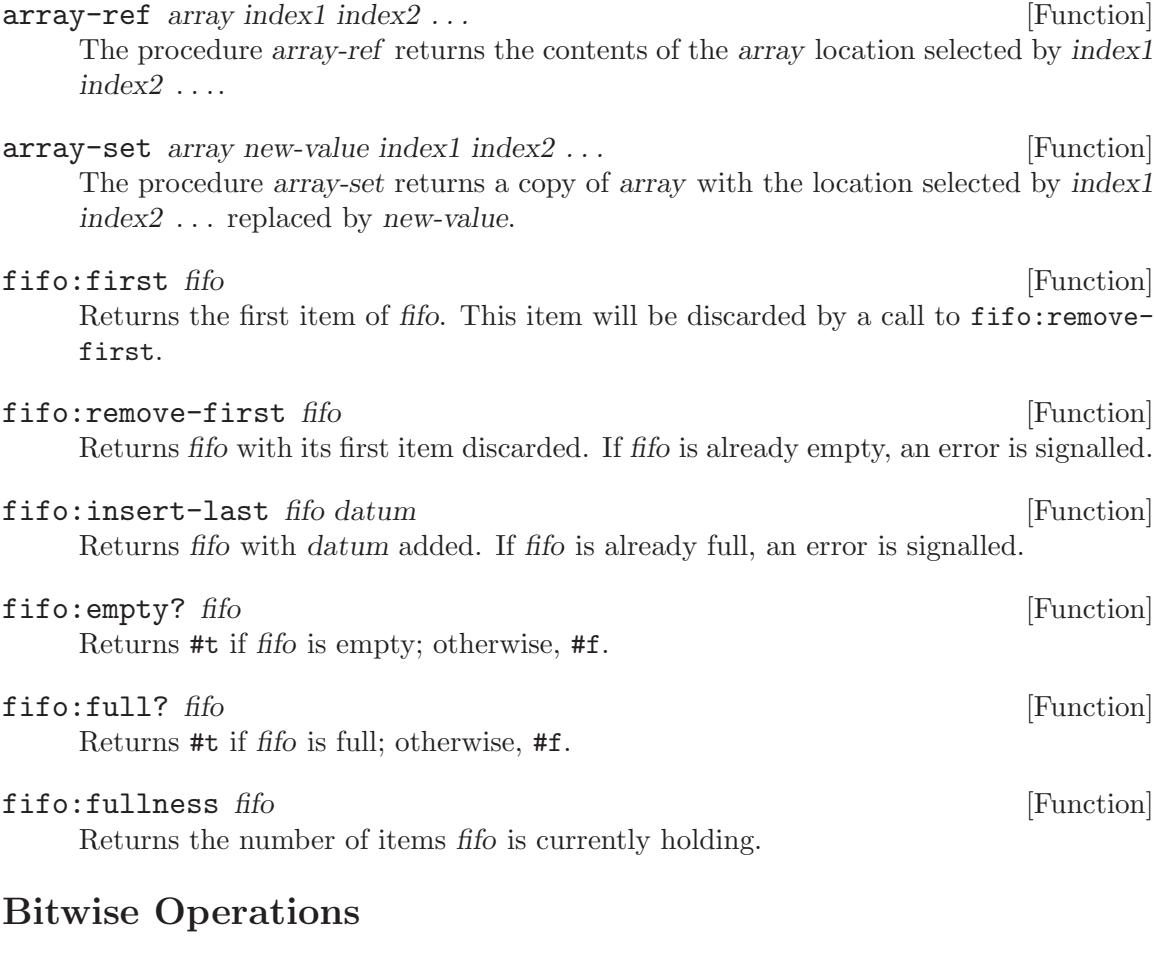

 $\log$ and n1 n1  $\log$ Returns the integer which is the bit-wise AND of the two integer arguments. Example:

> (number->string (logand #b1100 #b1010) 2) ⇒ "1000"

 $logior n1 n2$  [Function]

Returns the integer which is the bit-wise OR of the two integer arguments. Example:

(number->string (logior #b1100 #b1010) 2)  $\Rightarrow$  "1110"

<span id="page-15-0"></span>number-or name k1 . . . [Function] The arguments to logior must be integers. The  $k1$ ... arguments to number-or can be either integers or #f. All the arguments to number-or are evaluated. If more than one k1 . . . argument is an integer, a warning using name name is issued. (number-or 'ls[2..0] (and cc-litx1 #.ls-data) (and cc-litx2 #.ls-data-x2) (and cc-litx3 #.ls-data-x3)) number-check name k [Function] Issues a warning if k is not a number or negative. number-check returns #t.  $\log x$ or n1 n2 [Function] Returns the integer which is the bit-wise XOR of the two integer arguments. Example: (number->string (logxor #b1100 #b1010) 2) ⇒ "110"  $lognot \, n$  [Function] Returns the integer which is the 2s-complement of the integer argument. Example: (number->string (lognot #b10000000) 2)  $\Rightarrow$  "-10000001" (number->string (lognot #b0) 2) ⇒ "-1" bitwise-if  $\text{mask } n0 \text{ } n1$  [Function] Returns an integer composed of some bits from integer  $n\theta$  and some from integer  $n\theta$ . A bit of the result is taken from n0 if the corresponding bit of integer mask is 1 and from n1 if that bit of mask is 0.  $logtest \, j \, k$  [Function] (logtest j k)  $\equiv$  (not (zero? (logand j k))) (logtest #b0100 #b1011)  $\Rightarrow$  #f (logtest #b0100 #b0111)  $\Rightarrow$  #t  $= j \; k$  [Function] Returns #t if and only if integer j equals integer k. zero?  $j$  [Function] Returns  $#t$  only if integer *j* is 0. Bit Within Word logbit? index j

Returns  $#t$  if bit index of j is 1. Bit 0 is always the low order bit; (logbit? 0 data[31..24]) will be #t only if  $data[31..24]$ 's value is odd.

<span id="page-16-0"></span>Returns an integer the same as from except in the *indexth* bit, which is 1 if bit is  $\#t$ and 0 if bit is #f.

Example:

(number->string (copy-bit 0 0 #t) 2)  $\Rightarrow$  "1" (number->string (copy-bit 2 0 #t) 2)  $\Rightarrow$  "100" (number->string (copy-bit 2 #b1111 #f) 2)  $\Rightarrow$  "1011"

### Fields of Bits

bit-field *n* start end [Function]

Returns the integer composed of the start (inclusive) through end (exclusive) bits of n. The startth bit becomes the low order (even/odd) bit in the result. Note that the end index is one more than the high order bit index. Thus, (bit-field data[7..0] 0 8) and (bit-field data[31..24] 0 8) are identity functions.

This function was called bit-extract in SYNCH1a1.

```
copy-bit-field to from start end [Function]
     Returns an integer the same as to except possibly in the start (inclusive) through end
     (exclusive) bits, which are the same as those of from. The 0-th bit of from becomes
     the startth bit of the result.
```
Example:

```
(number->string (copy-bit-field #b1101101010 0 0 4) 2)
         \Rightarrow "1101100000"
(number->string (copy-bit-field #b1101101010 -1 0 4) 2)
         \Rightarrow "1101101111"
(number->string (copy-bit-field #b110100100010000 -1 5 9) 2)
        \Rightarrow "1101001111110000"
```
ash int count [Function]

arithmetic-shift *int count* [Function] Returns an integer equivalent to (inexact->exact (floor (\* int (expt 2

count)))). Example:

> (number->string (ash #b1 3) 2) ⇒ "1000" (number->string (ash #b1010 -1) 2) ⇒ "101"

Bits shifted below the low-order bit disappear; bits shifted above the high order bit do not disappear. Remember to mask unused bits using logand.

```
booleans-to-number bits interpretental [Function]
```
bits should be booleans, taken in order they are the binary representation of the integer returned.

Example:

(number->string (booleans-to-number #t #f #f)) ⇒ "100" (number->string (booleans-to-number #t #t #f #t))  $\Rightarrow$  "1101"

## <span id="page-18-0"></span>9 Translation

SIMSYNCH can translate its register-transfer-level designs to MACHXL, Verilog, or VHDL formats. The bulk of the work is performed by the files 'scm2mach', 'scm2vrlg', and 'scm2vhdl'. The file 'run.scm' defines translate, which drives the conversion.

translate design target-language [Function] The symbol design should correspond to a file named 'design.scm', which contains the definitions.

The symbol target-language can be:

machxl MACHXL 2 is a format devised by AMD for their PLDs. MACHXL 3, 4, and 5 are an unrelated commercial product. MACHXL 2 was available for free at one time.

translate creates a file named 'design.pds' with the MACHXL definitions.

- verilog Verilog is a popular High level Design Language. Translate creates a file named 'design.v' with the Verilog definitions; and 'design.acf' with pin-name assignments. The acf format is used by the Altera MAXPLUS2 Version 8 fitter. ACF is not yet supported.
- vhdl VHDL is a popular High level Design Language. Translate creates files named 'design-tag.vhd' with the VHDL definitions.

SIMSYNCH translates the following functions:

- array-ref
- array-set
- ash
- arithmetic-shift
- bit-field
- bitwise-if
- copy-bit
- copy-bit-field
- logand
- logbit?
- logior
- lognot
- logtest
- logxor
- make-ram
- zero?

SIMSYNCH translates the following syntaxes. Remember that you are limited to this set only for signals which will be translated for the benefit of a logic compiler.

or Is recommended for booleans only.

number-or

Use number-or for combining clauses which return only vectorized values or #f.

if The form is (if  $\langle \text{test} \rangle$   $\langle \text{consequent} \rangle$   $\langle \text{alternate} \rangle$ ).

case

- qase qase is an extension of standard Scheme case: Each clause of a case statement must begin with a list of literal datums, the corresponding list in a qase statement may contain either literal datums or the names of symbolic constants preceded by a comma. A qase statement is equivalent to a case statement in which all symbolic constants preceded by commas have been replaced by the values of the constants. This use of comma, (or, equivalently, unquote) is similar to that of quasiquote except that the unquoted expressions must be symbolic constants.
- defconst Symbolic constants are defined using defconst, their values are substituted in the head of each qase clause during macro expansion. In practice defconst constants should be defined before use.

synch:fifo

Instantiates a synchronous FIFO memory using make-ram.

synch:pre

Expands to the setter of its argument.

### <span id="page-20-0"></span>10 Simulation Output

#### synch: info *arg1* ... [Function]

synch: info prints a one-line message of all  $\arg l \dots$ 

If arg1 is a printf format string, then printf is applied to arg1 . . .; otherwise arg1 . . . are printed, numbers in hexadecimal.

#### synch: error  $arg1 \ldots$  [Function]

synch: error prints an error message of all arg1 ... and (up to) 50 lines of the most recent timing/state for the block calling synch:error, and then stops the simulation.

If arg1 is a printf format string, then printf is applied to arg1 . . .; otherwise arg1 . . . are printed, numbers in hexadecimal.

The simulation can be unstopped by a call to (synch:reset) or (bk).

#### synch:warn  $arg1 \ldots$  [Function]

synch: warn prints a warning message of all  $\arg 1 \dots$  and (up to) 50 lines of the most recent timing/state for the block calling synch:warn. print-timing is then enabled for at least the next 50 states.

If arg1 is a printf format string, then printf is applied to arg1 . . .; otherwise arg1 . . . are printed, numbers in hexadecimal.

#### $\text{check} = \text{name } j \text{ } k$  [Function]

Will print a synch:warn message each cycle when  $j$  and  $k$  are not equal. check= returns k.

#### print-chat [Variable]

While set to #t, all *chat* messages will be printed. When set to #f, chat messages are not printed.

#### synch:chat msg [Function]

Queues the string msg for printing when print-chat is true or when timimg/state output is generated.

#### synch:count [Variable] [Variable]

Within the body of define-syncronous-system, the identifier synch:count is bound to the number of cycles which that block has completed.

This variable can be used to turn timing output on and off at specified times.

(cond ((eqv? synch:count trigger-start) (set! print-timing #t)) ((eqv? synch:count trigger-stop) (set! print-timing #f)))

#### print-timing [Variable] [Variable]

While set to  $\#t$ , each simulation block will generate state/timing diagrams as specified by its synch:print command, as well as chat messages.

<span id="page-21-0"></span>While print-timing is asserted, a line is output along with all the *chat* messages since the last line was printed. A line is printed only when if it is different from the last line printed.

Warning and Error messages are always printed, along with one line of state/timing diagrams.

synch: print signals ... [Macro]

Defines the format of the mixed state and timing diagrams (such as produced by logic analyzers) from the define-syncronous-system in whose body it appears.

Each of the signals can a literal string or character, or a scheme expression. Literal characters appear on each line of the timing diagram and are used as visual separators. A literal string is used to give name to the expression which immediately follows it in signals. If a string does not preceed an expression (such as a symbol), then the printed representation of the (unevaluated) expression serves as its name. Every 50 cycles of printed output, a header composed of the expression names is printed with the names rotated 90 degrees. Long expressions without preceeding strings can make for awkward looking output.

While *print-timing* is asserted, each scheme expression is evaluated every cycle, and its value printed in the order of signals.

- Boolean values print as vertical bars  $('')$ . For #f, the bar is in the same column as the name; for #t, the bar is one column to the right from the name.
- Numeric values are printed as two-digit hexadecimal numbers.
- Characters and strings are displayed.
- All other values are writen.

There are a couple of things to notice in this example of the use of synch: print. The character  $*\rightarrow$ -' provides a boundary. State information can be printed as two-character strings or symbols. The use of untranslatable scheme code is not a problem because synch:print forms are not translated into logic-compiler languages.

#### (define-synchronous-system Foo

```
(synch:print
"STATE" named-state
"TL-X" (booleans-to-number
         #f tl-x6 tl-x5 tl-x4 tl-x3 tl-x2 tl-x1 tl-x0)
"AMREN" pci-amren
"RDFIFO#" pci-rdfifo-
"RDMT" pci-rdempty
"RDFL" pci-rdfull
"DLOE#" dloe-
"DLRE#" dlre-
"DLWE#" dlwe-
"DL-FULL" dly:-fullness
"look-saf" look-safe
dqoe
hungry
```

```
"TPSZ/s" (string
            (if dloe-
                 (char-upcase (tpsz-char stpsz[2..0]))
                 (tpsz-char stpsz[2..0]))
            \text{(cond (av14 } \# \4)(av13 \#3)(av12 \#2)\begin{pmatrix} av11 & #1 \end{pmatrix}(xping \#0)(else #\space)))
#\-
"lucy-st" lucy-state))
```
Here is some output like Foo generates. The text to the right of the 'lucy-st' column is produced by calls to synch:chat. In the first chat line, one call had the argument 'f601f601', while the second called with 'runcd 1'; both appear in the same cycle. The line starting with 'WARN' is produced by a call to synch:warn.

96475 S T A R R R D D D D L D H T L T L M D D D L L L L O Q U P U A - R F M F O R W - O O N S C T X E I T L E E E F K E G Z Y E N F # # # U - R / - O L S Y S S # L A T F e0 79 | | | | | | | 2a | | | 42 - po e0 79 | | | | | | | 2a | | | 41 - pd f601f601 runcd 1 e0 7a | | | | | | | 29 | | | 44 - po e0 7a | | | | | | | 29 | | | 43 - pd runcd 2 e0 7b | | | | | | | 29 | | | 42 - rn e0 7c | | | | | | | 29 | | | 42 - po e0 7c | | | | | | | 29 | | | 41 - pd fdfdfbf8 runcd 2 e0 7d | | | | | | | 28 | | | 44 - rn e0 7e | | | | | | | 28 | | | 44 - po e0 7e | | | | | | | | 28 | | | 43 - pd 4bit\* e0 7f | | | | | | | 28 | | | 42 - bt sd 40 | | | | | | | | 28 | | | 42 - po sd 40 | | | | | | | | | 28 | | | 22 - po sd 40 | | | | | | | | | 28 | | | 22 - po dqoe td 40 | | | | | | | 28 | | | 22 - po dqoe td 40 | | | | | | | 28 | | | 2 - po td 00 | | | | | | | 28 | | | - - po td 00 | | | | | | | 28 | | | 4 - po td 00 | | | | | | | 27 | | | ? - po td 00 | | | | | | | 26 | | | a - po

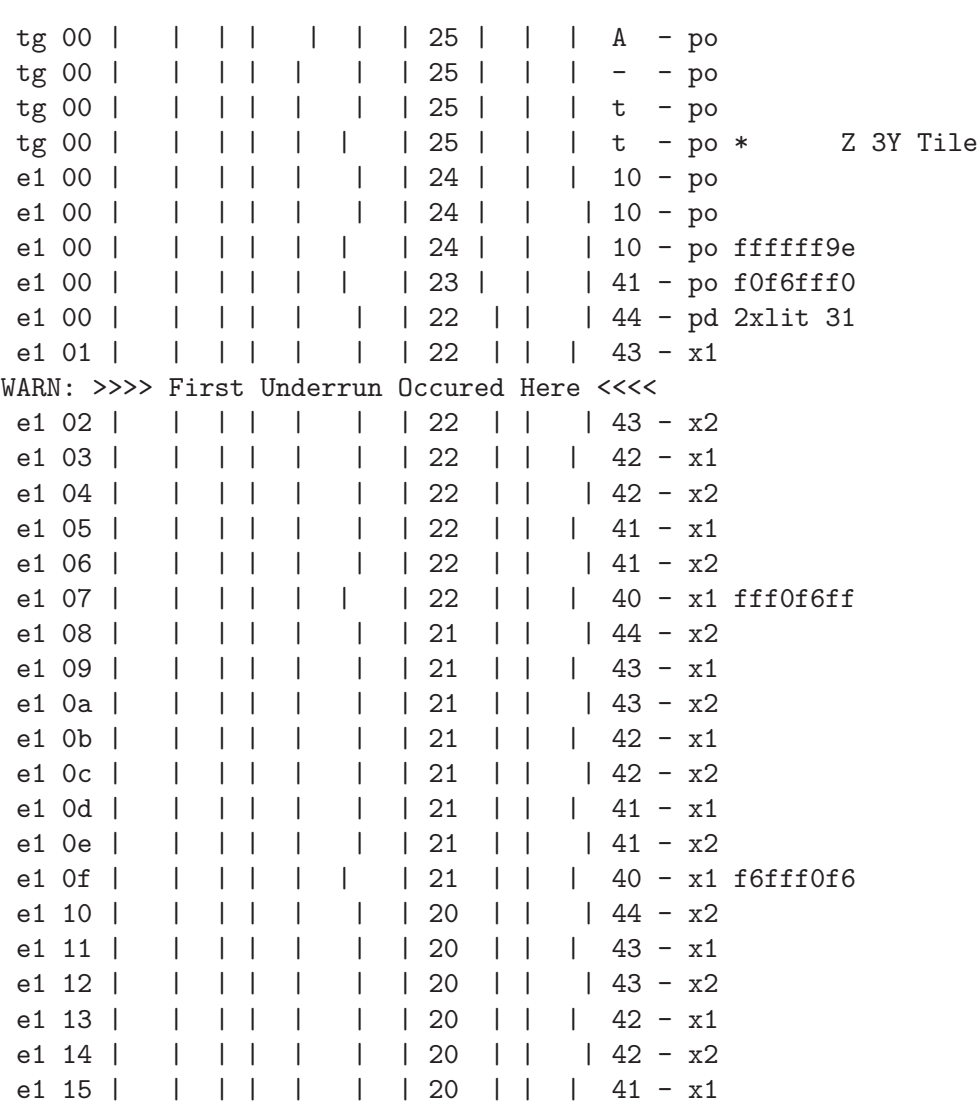

# <span id="page-24-0"></span>Procedure and Macro Index

## $\#$

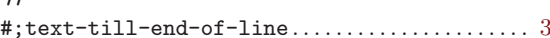

#### $\overline{\left( \right. }%$

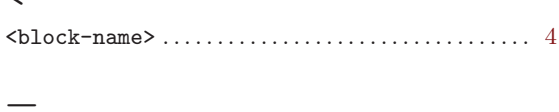

# ${\bf A}$

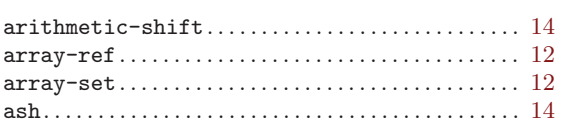

### $\label{eq:1} \mathbf{B}$

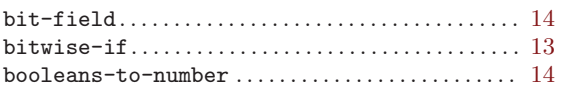

### $\mathbf C$

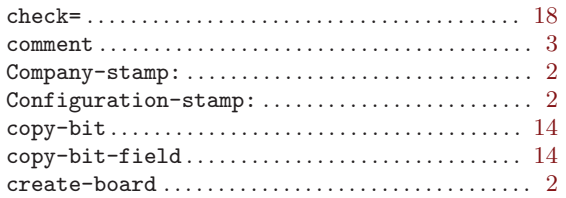

### ${\bf D}$

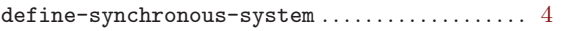

### $\mathbf F$

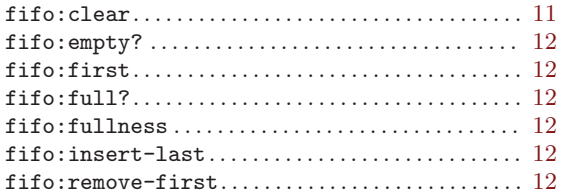

### $\mathbf L$

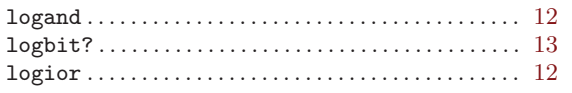

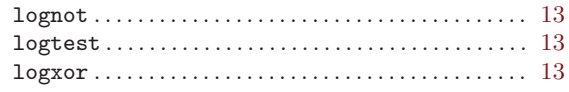

### $\mathbf{M}$

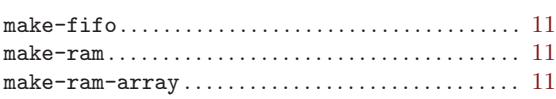

### ${\bf N}$

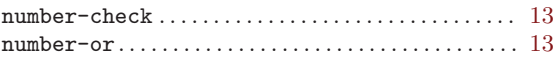

### ${\bf R}$

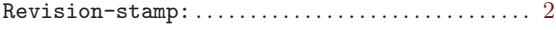

### ${\bf S}$

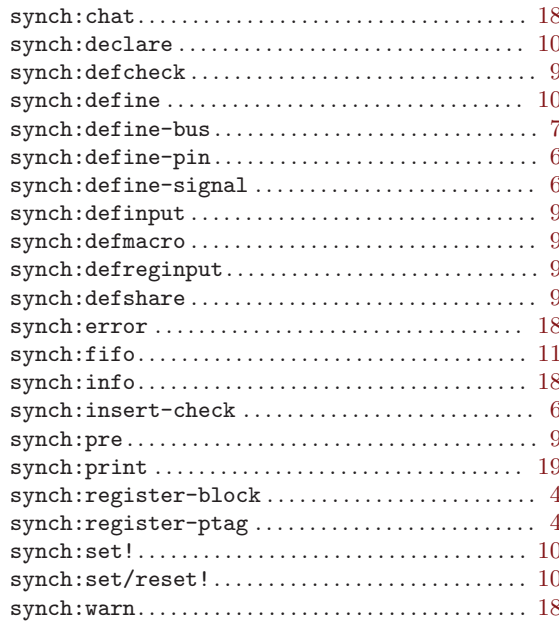

### $\mathbf T$

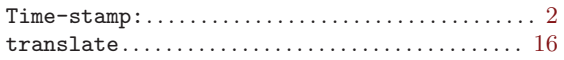

### $\mathbf{Z}$

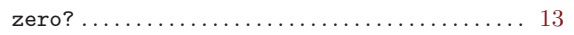

# <span id="page-25-0"></span>Variable Index

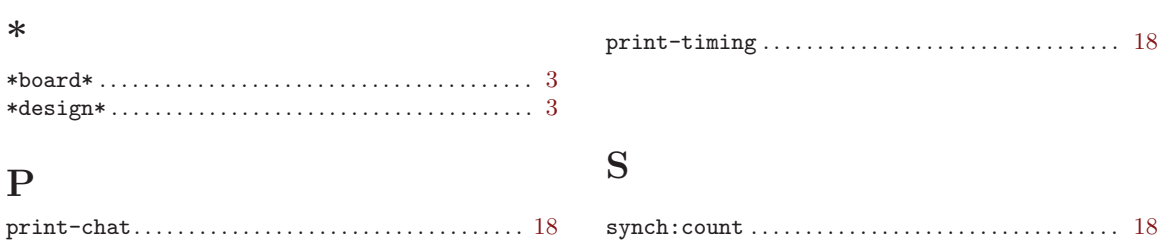

# <span id="page-26-0"></span>Concept and Feature  ${\rm Index}$

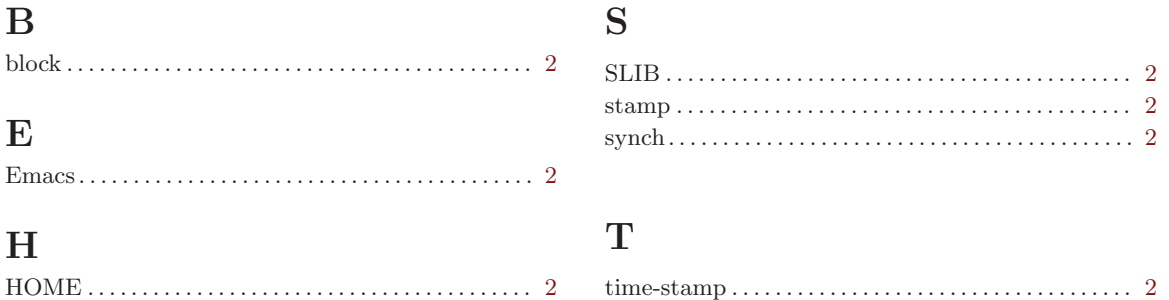